#### Estrategia general

Entradas, datos representadas como conjunto de valores numéricos. Pasarán a ciertos procesadores Resultados, salidas también se corresponderán a un conjunto de valores numéricos: activación de determinados procesadores ¿Esto vale para cualquier problema?

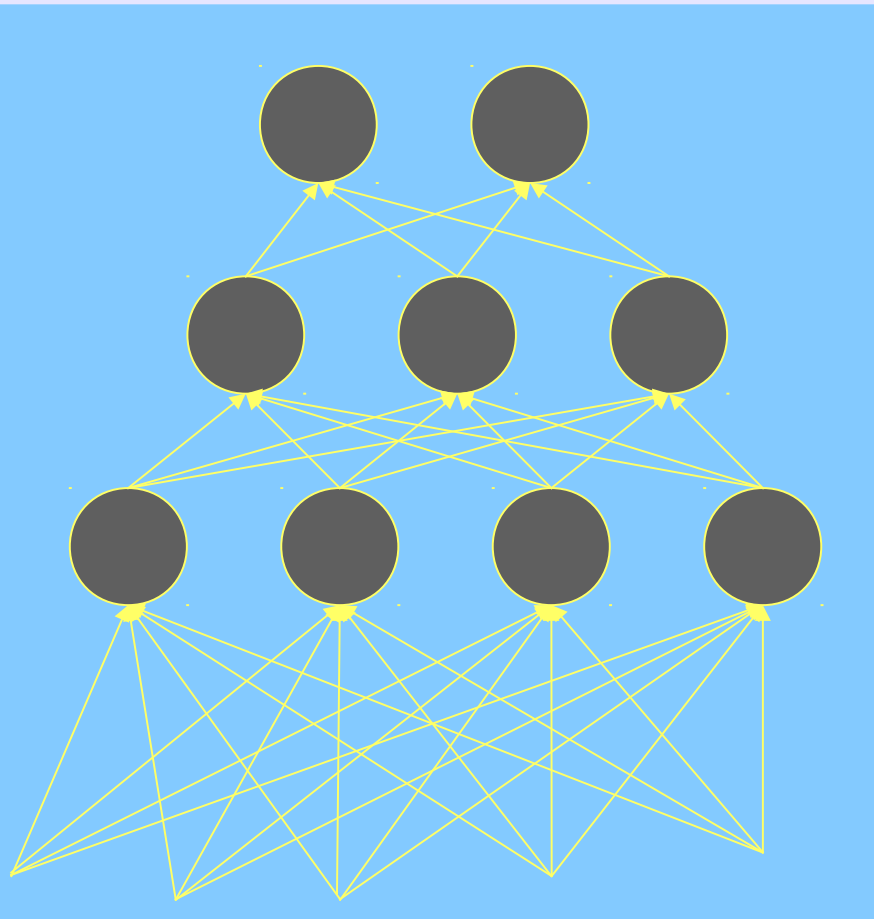

¿Entradas? ¿Salidas?

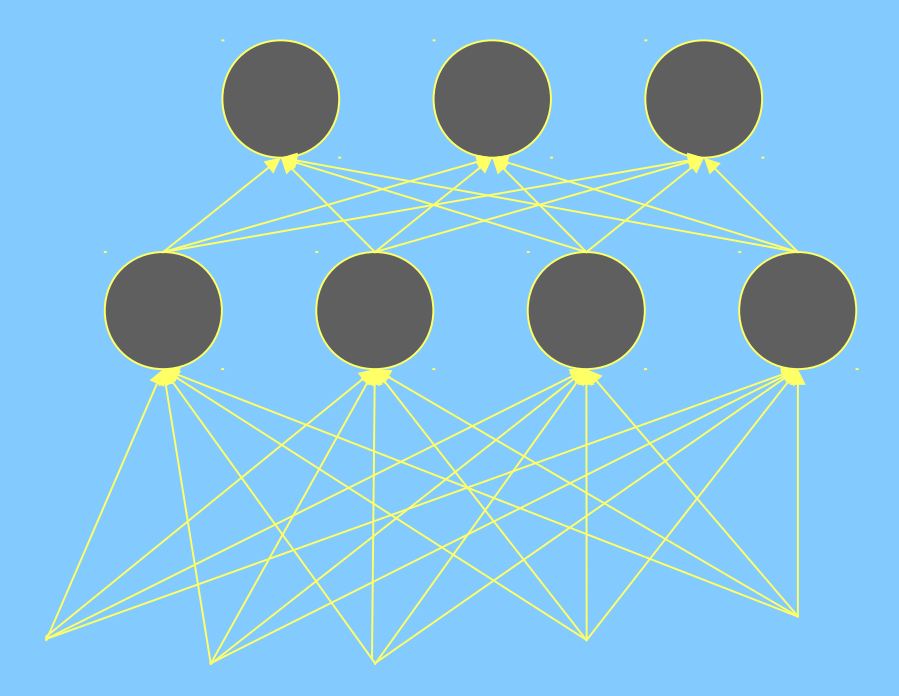

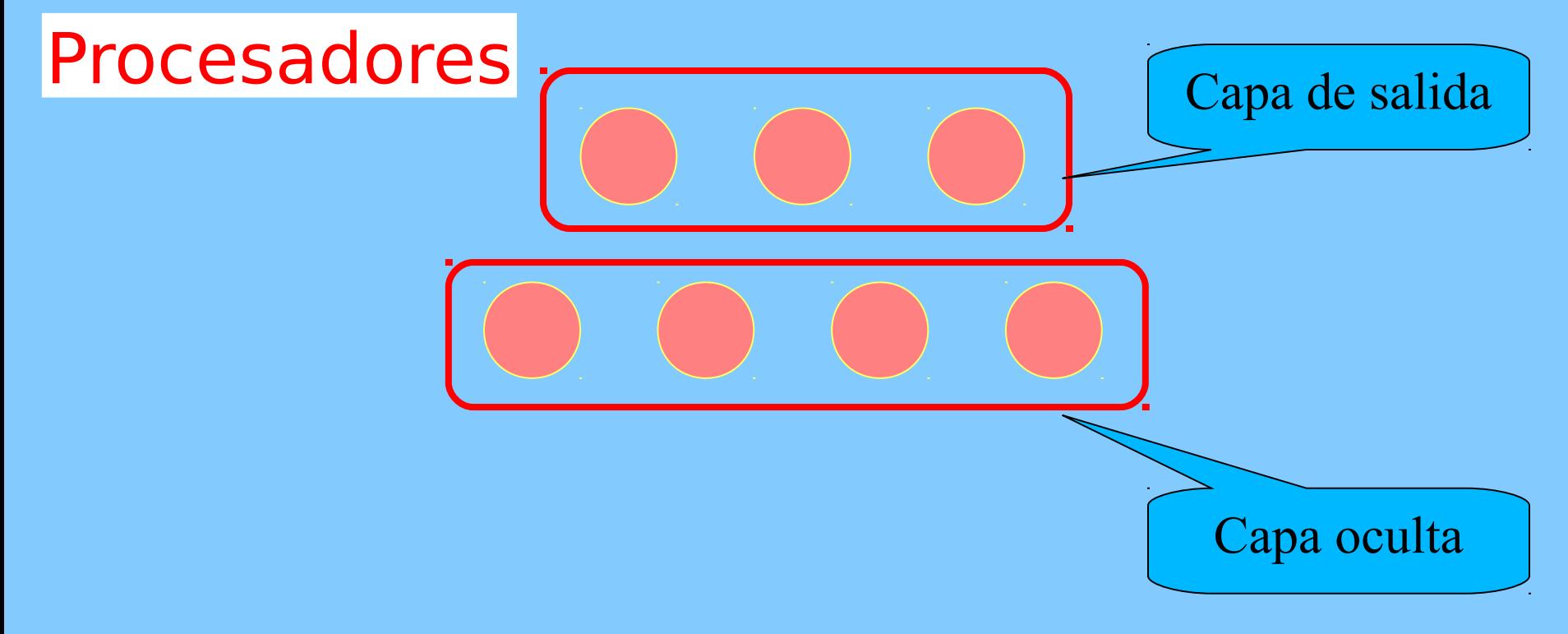

¿Cuántas capas ocultas puede haber? ¿Y de salida?

#### Conexiones

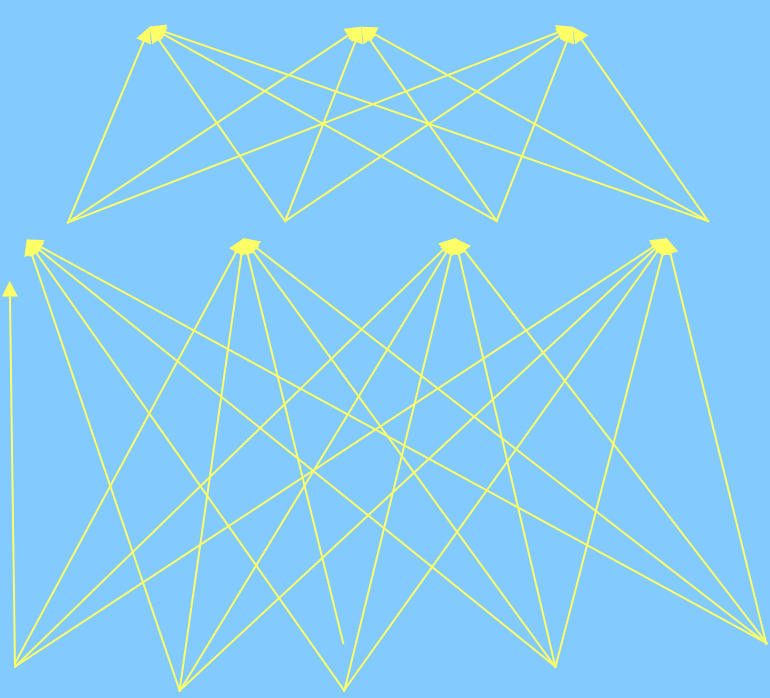

¿Hay un patrón?

# Perceptrón multicapa - Perceptrón multicapa - Cálculo Cálculo

Cada procesador recibe una serie de entradas  $e_i = p_{i0} + \sum p_{ij} y_j$ *j pij* : peso de la conexión de procesador *i* a procesador *j* Puede considerarse asociado a  $y_0 \equiv 1$ 

y calcula su salida

$$
y_i = \tanh(e_i)
$$

¿Qué características pedimos?

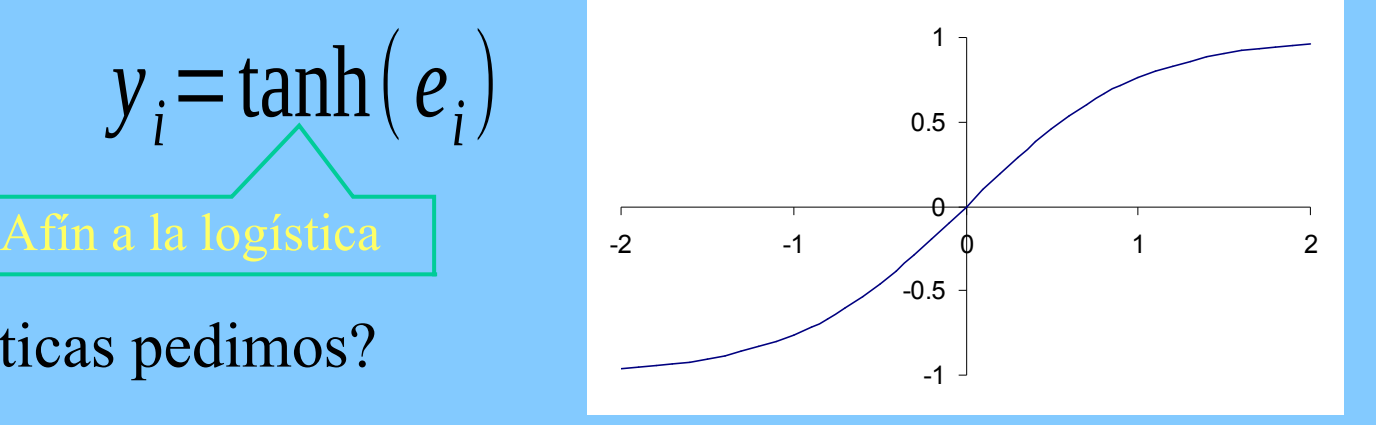

# Perceptrón multicapa - Perceptrón multicapa - Cálculo Cálculo

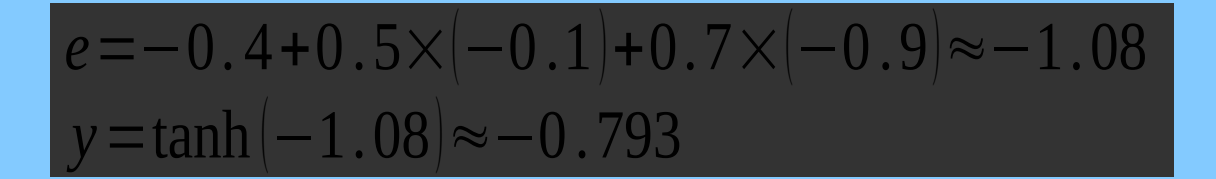

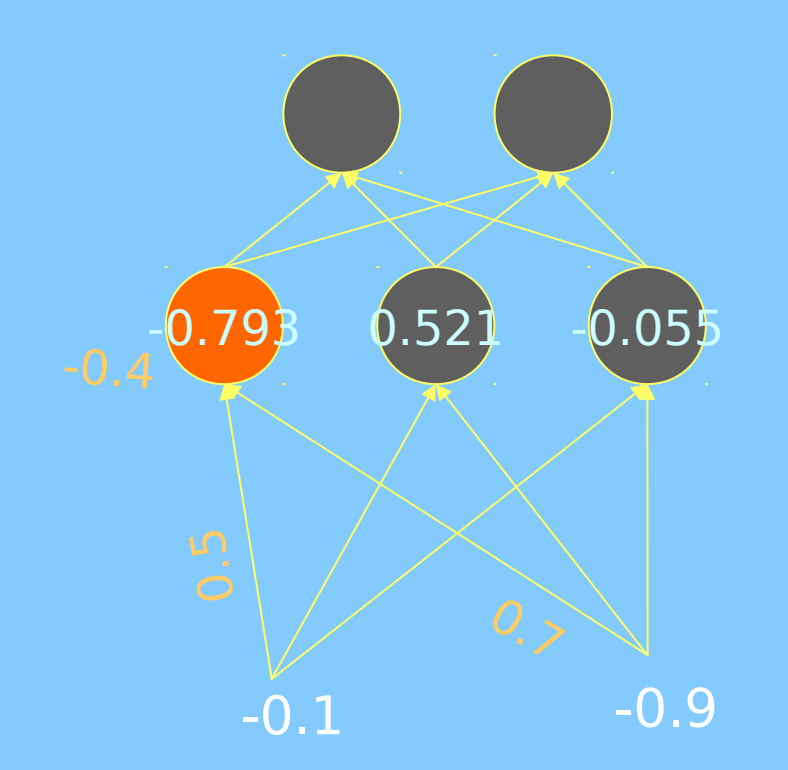

# Perceptrón multicapa - Perceptrón multicapa - Cálculo Cálculo

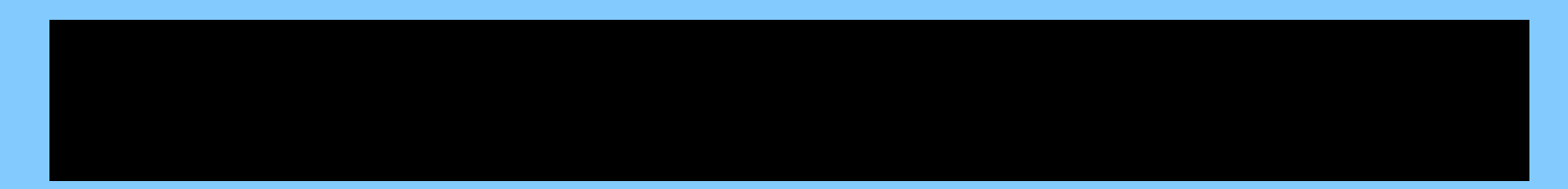

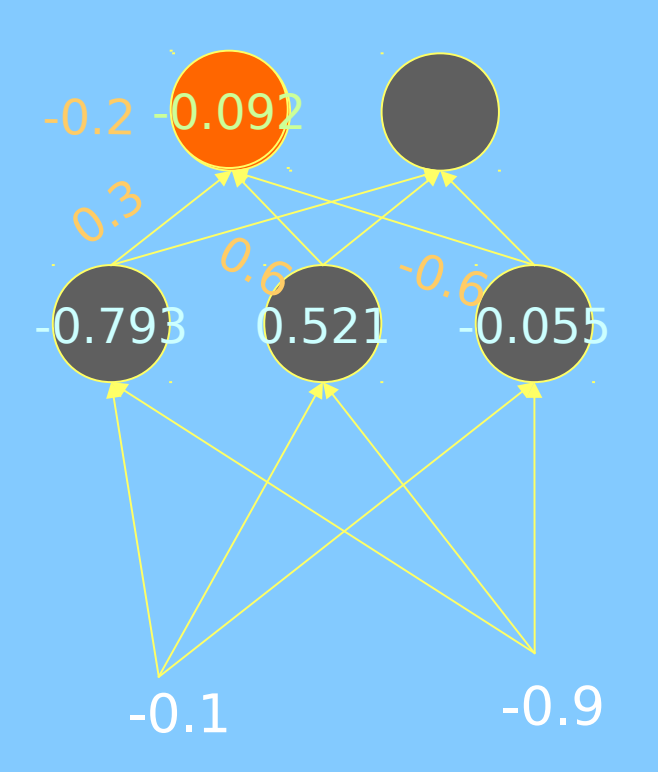

Cada capa es una proyección de R<sup>m</sup> a  $\zeta$ ?

Cada componente es una transformación cuasilineal de R<sup>m</sup> a  $\zeta$ ? Cada componente en una capa posterior maneja un desarrollo en serie de n términos sobre  $R^m$ 

El problema conjunto es aproximar cierta función  $R^i$  a R Es regresión no lineal

Teorema Kolmogorov-Arnold:  $f(\mathbf{x}) = f(x_1,...,x_n) = \sum_{q=0}^{2n} \Phi_q \left( \sum_{q=1}^n \phi_{q,p}(x_p) \right)$ 

Construction de Sprecher:

\n
$$
f(\mathbf{x}) = \sum_{q=0}^{2n} \Phi\left(\sum_{p=1}^{n} \lambda_p \phi(x_p + \eta q) + q\right)
$$
\n
$$
\Phi \colon \mathbb{R} \to \mathbb{R} \qquad \phi \colon [0,1] \to [0,1]
$$

1.Cargar vector de entradas o matriz, si queremos operar varios casos simultáneamente. Cada columna es un caso, cada fila es una variable.

2.Los pesos de todos los procesadores de una capa componen una matriz. Cada columna es el peso de una de las variables de entrada, y cada fila es un procesador. Para operar conjuntamente los términos independientes, se pueden añadir a esta matriz e incluir en la matriz entradas una fila de valor fijo uno.

3.Para obtener las combinaciones de entrada a los procesadores (*e<sup>i</sup>* ), ¿? Cada fila corresponde a un procesador y cada columna a un caso de entrada. 4.A continuación se aplica elemento a elemento la función de transferencia de los procesadores. Con esto tenemos ¿?, cada fila un procesador y cada columna un caso. 5.Esa matriz es la entrada de la siguiente capa, así que integramos todo el proceso por capas.

¿Elemento clave? Se recomiendan implementaciones optimizadas, biblioteca BLAS o superconjuntos. Hay equivalentes en CUDA; MATLAB/Octave y Numpy lo usan, aunque quizá no la versión más optimizada.

# Perceptrón multicapa – Perceptrón multicapa – Resumen Resumen

- ¿Determinista o estocástico?
- Grafo ¿dirigido o no? ¿con o sin ciclos?
- ¿Cuántas capas?
- ¿Ejecución paralela o síncrona?
- En conexiones ¿orden? ¿operación?
- ¿Función activación?

# Perceptrón multicapa - Perceptrón multicapa - Posibilidades Posibilidades

Un perceptrón con una capa oculta es un aproximador universal. **Ampliando suficientemente la capa oculta.**

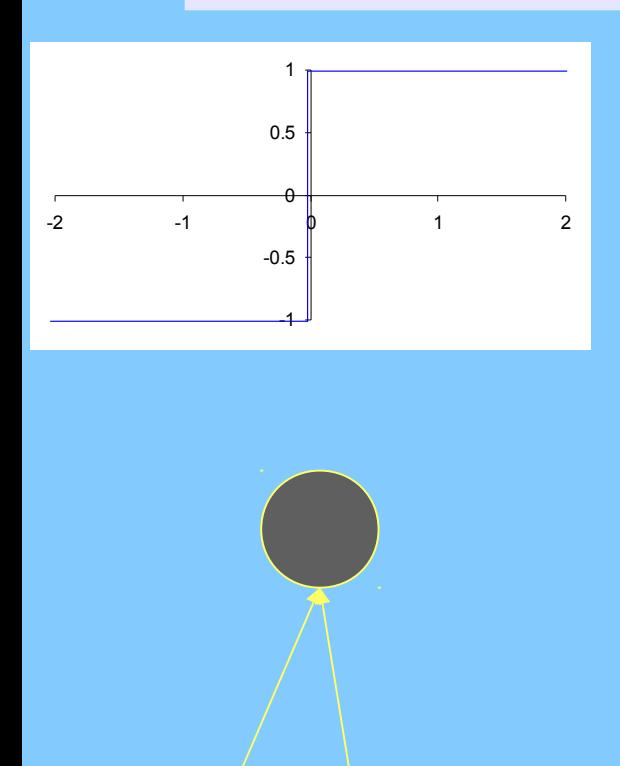

$$
e = p_0 + p_1 x_1 + p_2 x_2
$$

¿Qué es esto?

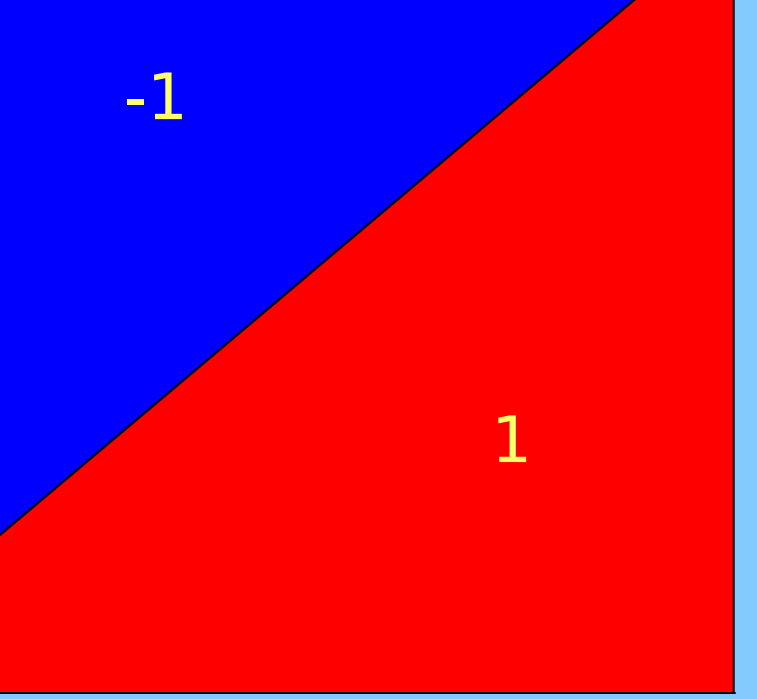

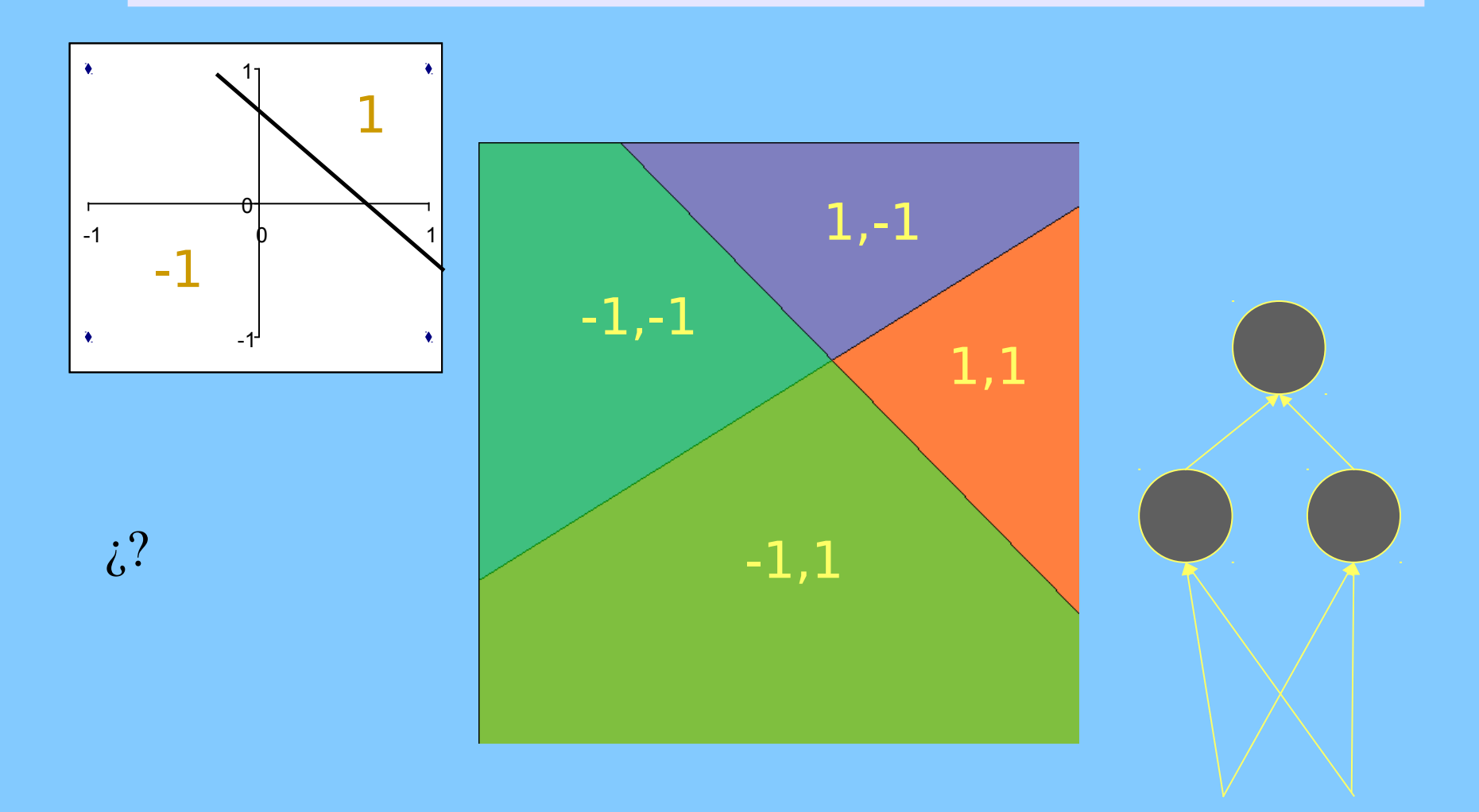

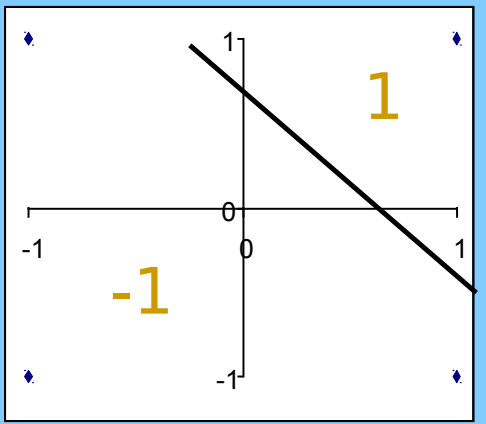

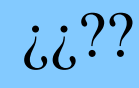

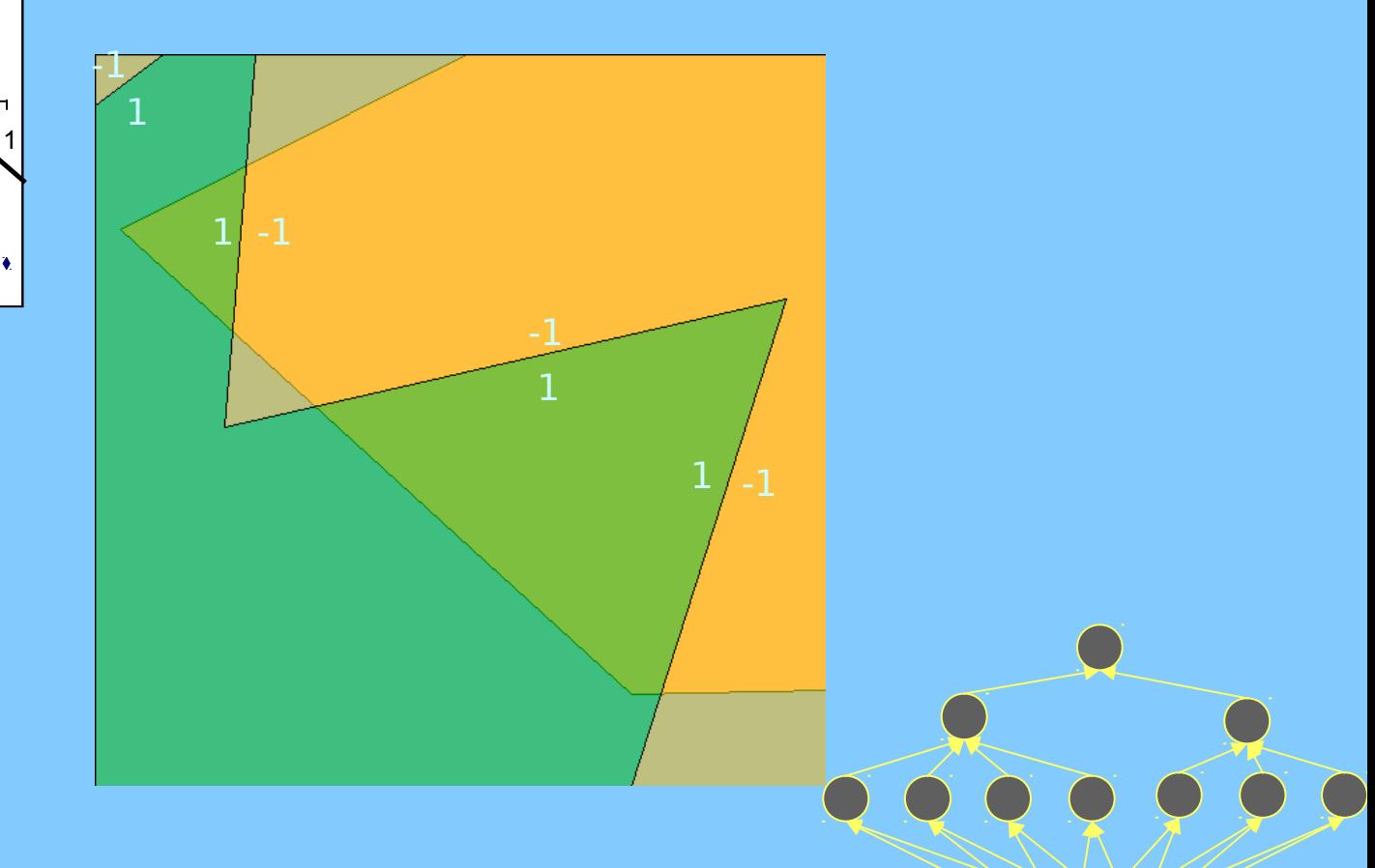

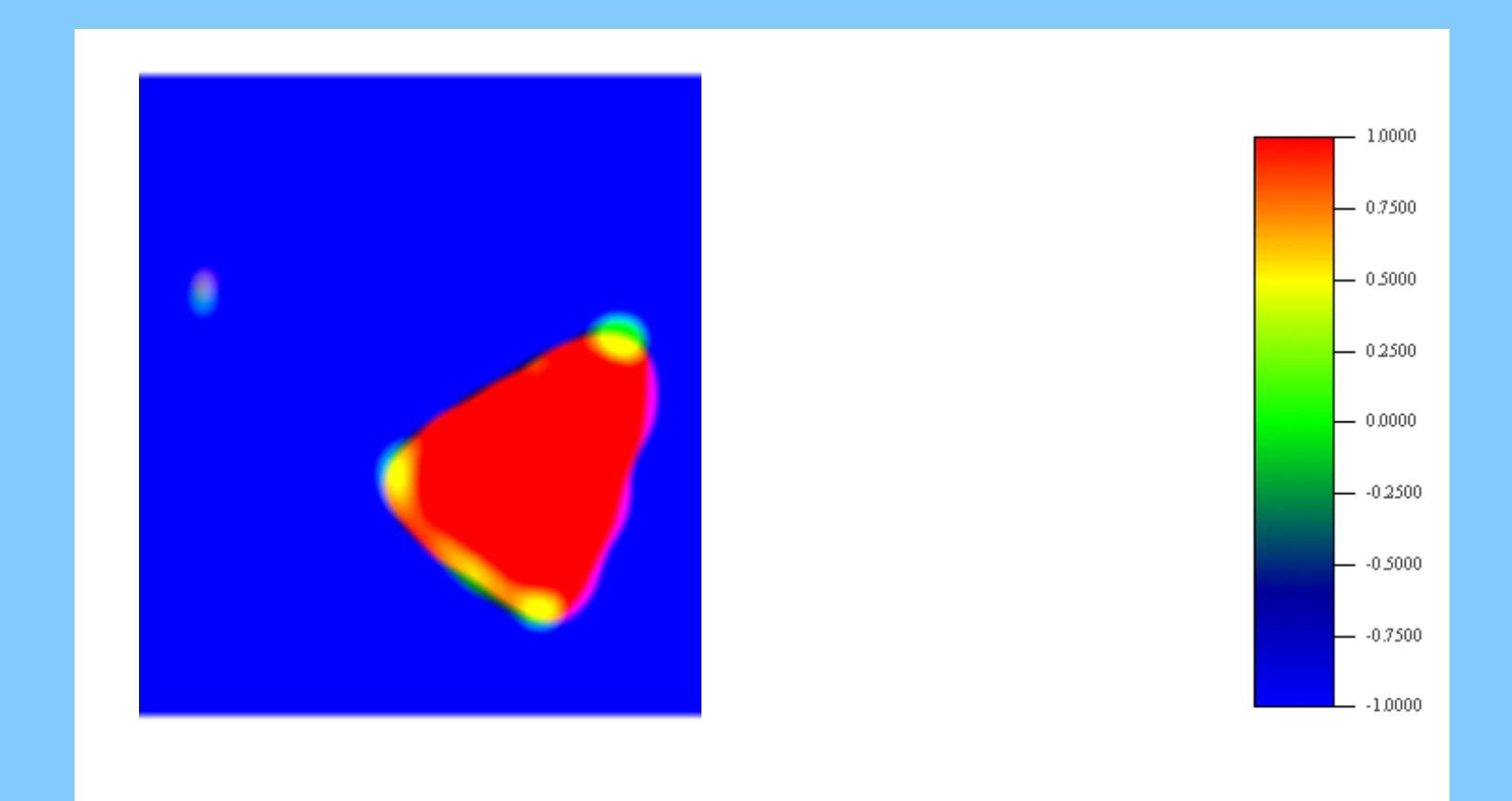

¿¿¿???

# Perceptrón multicapa - Perceptrón multicapa - Diseño Diseño

#### Diseño:

- •Genérico: ¿nº de grados de libertad?, búsqueda y selección
- •Constructivo: procesador a procesador, añadir y comparar
- 
- •Ad-hoc: estructura de función
- 

# Perceptrón multicapa - Perceptrón multicapa - Aprendizaje Aprendizaje

Ajuste de pesos: optimización basada en gradiente

$$
\frac{\partial E}{\partial p_{ij}} = \left( \sum_{k} \frac{\partial E}{\partial y_{s_k}} \frac{\partial y_{s_k}}{\partial e_{s_k}} \frac{\partial e_{s_k}}{\partial y_i} \right) \frac{\partial y_i}{\partial e_i} \frac{\partial e_i}{\partial p_{ij}}
$$

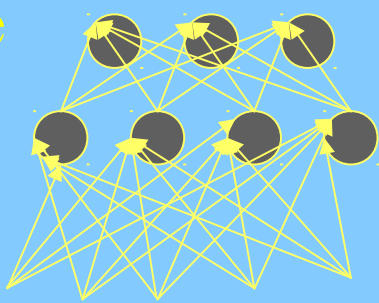

Con error cuadrático y activación tangente hiperbólica

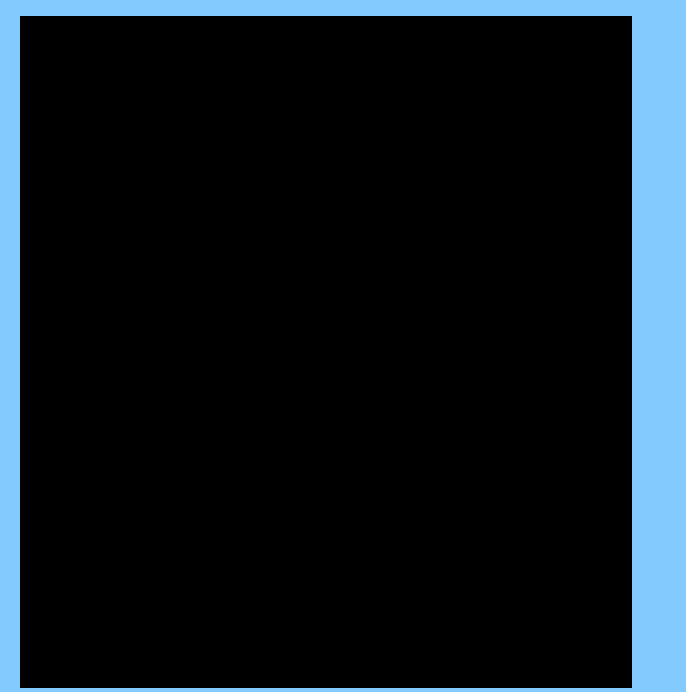

Métodos: •Métrica variable

# Perceptrón multicapa - Perceptrón multicapa - Aprendizaje Aprendizaje

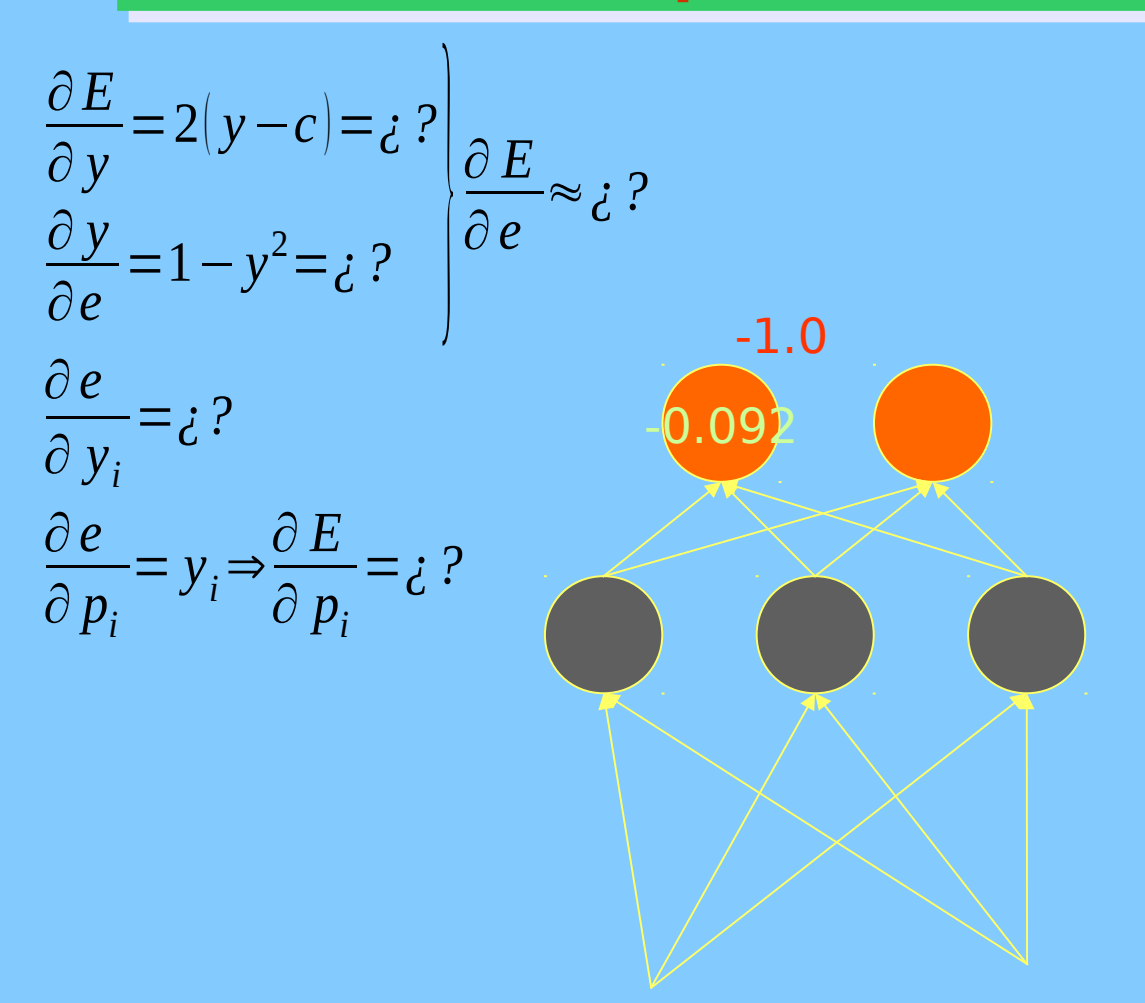

# Perceptrón multicapa - Perceptrón multicapa - Aprendizaje Aprendizaje

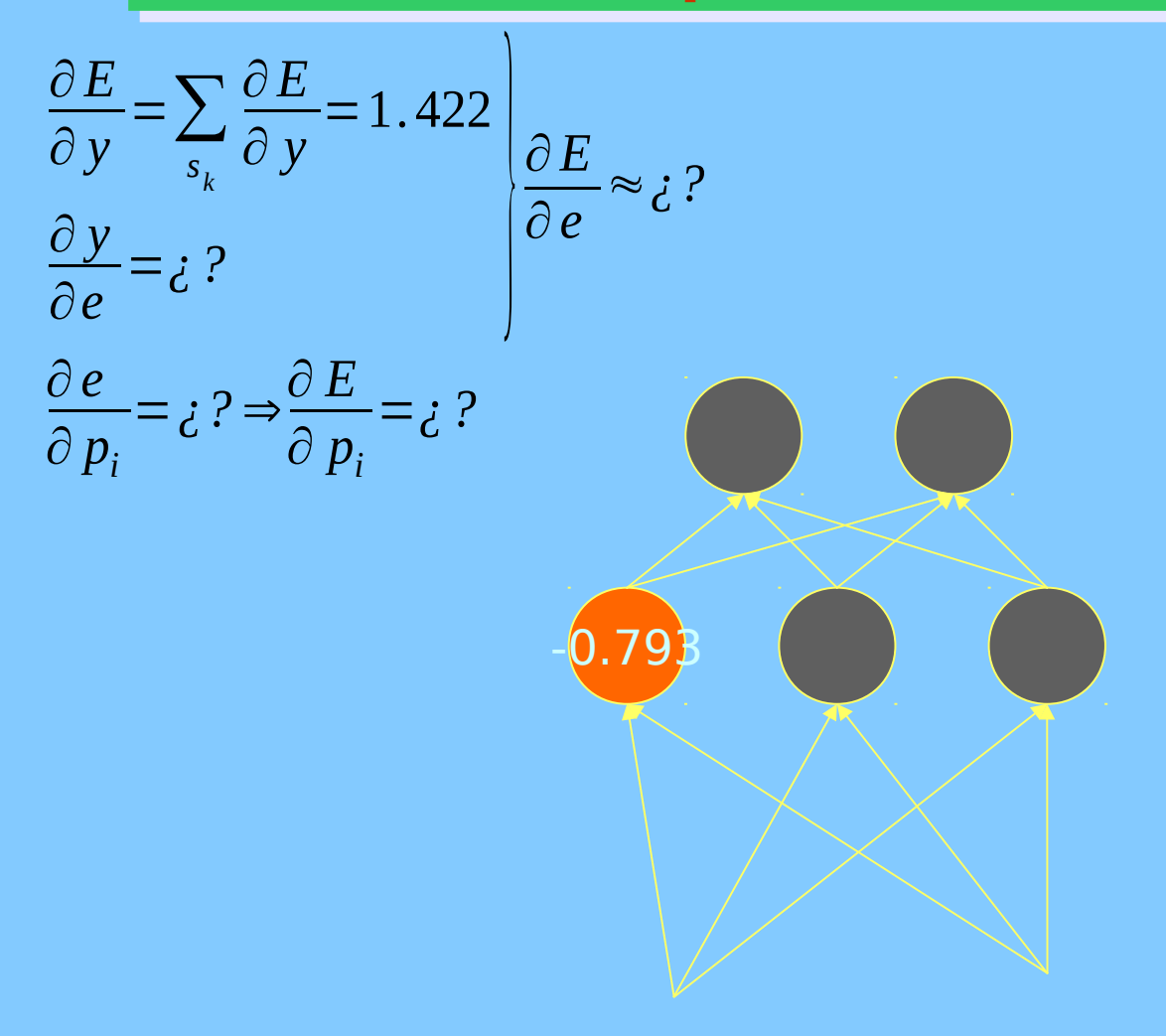

Inicializar los pesos a valores aleatorios. Posibles optimizaciones escogiendo la distribución. ¿Qué distribución? Ciclo superior:

- 1)Ejecutar la red sobre la muestra de casos
- 2)Ciclo de obtención de derivadas

3)Aplicar algoritmo de optimización para obtener nuevos valores de pesos

Iterar ¿hasta?

Ciclo de obtención de derivadas :

Aplicar la definición de la función objetivo para obtener una matriz de derivadas de la función objetivo respecto a la salida de la red. Por ejemplo: 2\*(salidasred-salidasreales) 1)Obtener las derivadas respecto a las entradas combinadas de la red ¿cómo?

2)La matriz de derivadas de los pesos se obtiene ¿cómo?

3)La matriz de derivadas respecto a las entradas de la capa (traspuesta) se obtiene multiplicando la matriz de pesos (traspuesta) por la matriz del paso 1 Esta matriz es la de derivadas respecto a la salida de la capa inferior, con lo cual iteramos el proceso hacia las capas inferiores una a una, hasta llegar a la más baja.

## Tipos de redes neuronales

- Perceptrón multicapa
- Redes de respuesta radial
	- Competitivas

#### Base radial - Idea

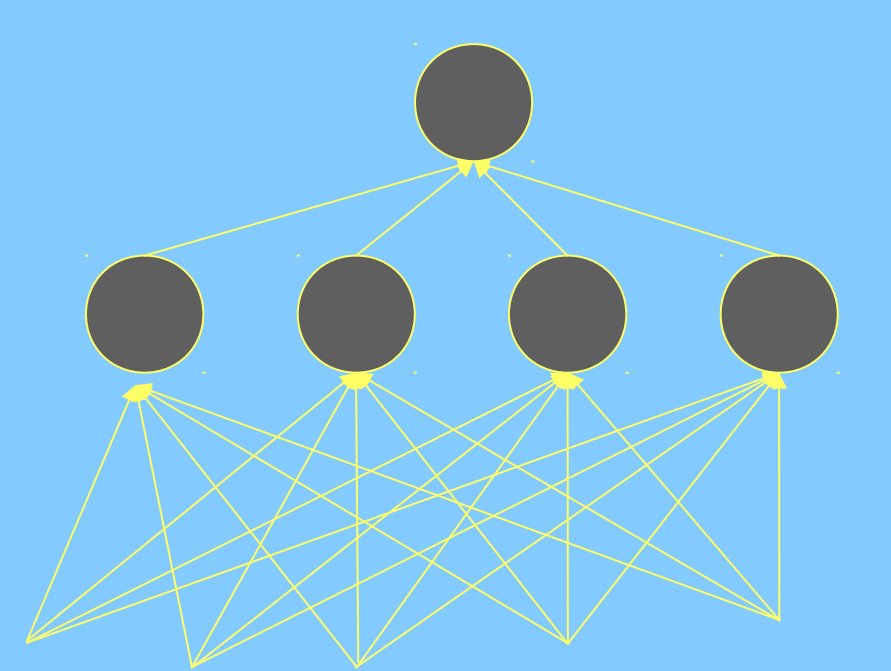

¿Se parece al perceptrón?

## Base radial - Cálculo

#### Cada procesador oculto recibe una serie de entradas  $e_i = \sum$ *j*  $\left( p_{ij} - x_j \right)^2$ 2

#### y calcula su salida

$$
y_i = e^{-e_i}
$$

Es una expresión de una gaussiana con varianza unitaria. Podría haber una matriz de varianzas diagonal (**ancho de respuesta**) o incluso una matriz completa

El procesador de salida da una combinación lineal de los ocultos ¿Se parece al perceptrón?

#### Base radial - Cálculo

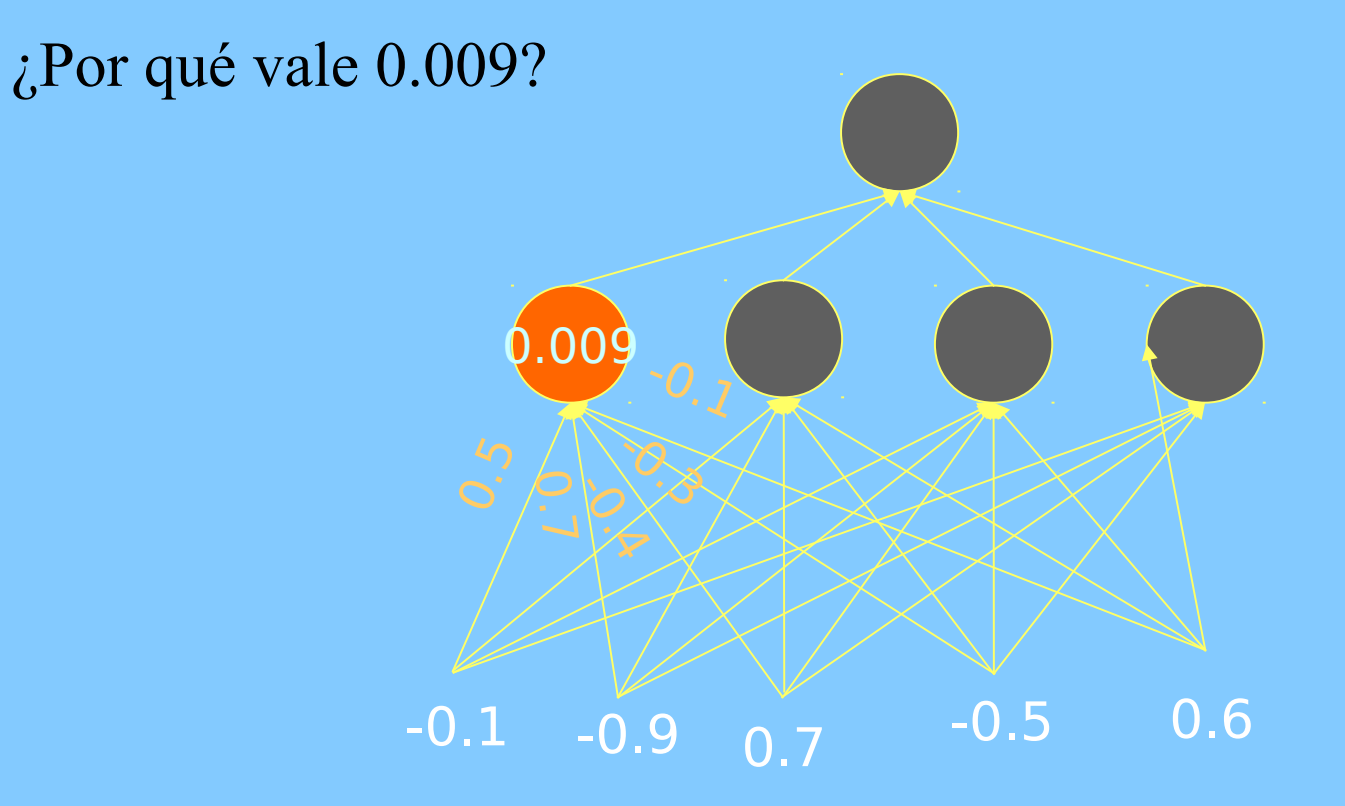

### Base radial - Cálculo

¿Por qué -2.685?

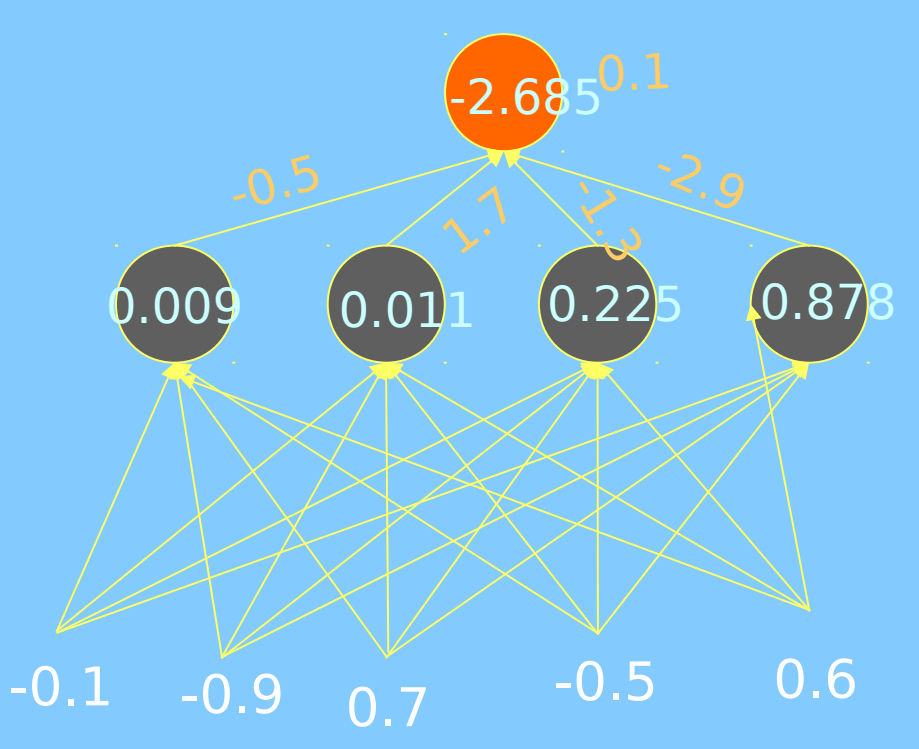

#### Base radial - Diseño

#### Diseño:

•Constructivo: procesador a procesador cuando la

•¿Otras posibilidades?

# Base radial - Aprendizaje

- 1.Entrada-oculta
- 

Los pesos de entrada a capa oculta se ajustan buscando agrupamiento de entradas, sin tener en cuenta la salida 1.Valores iniciales: puntos de la muestra 2.Nuevo valor de pesos: media de las entradas para las que este procesador ha sido el de respuesta mayor

¿O si no? ¿Qué otras posibilidades?

# Base radial - Aprendizaje

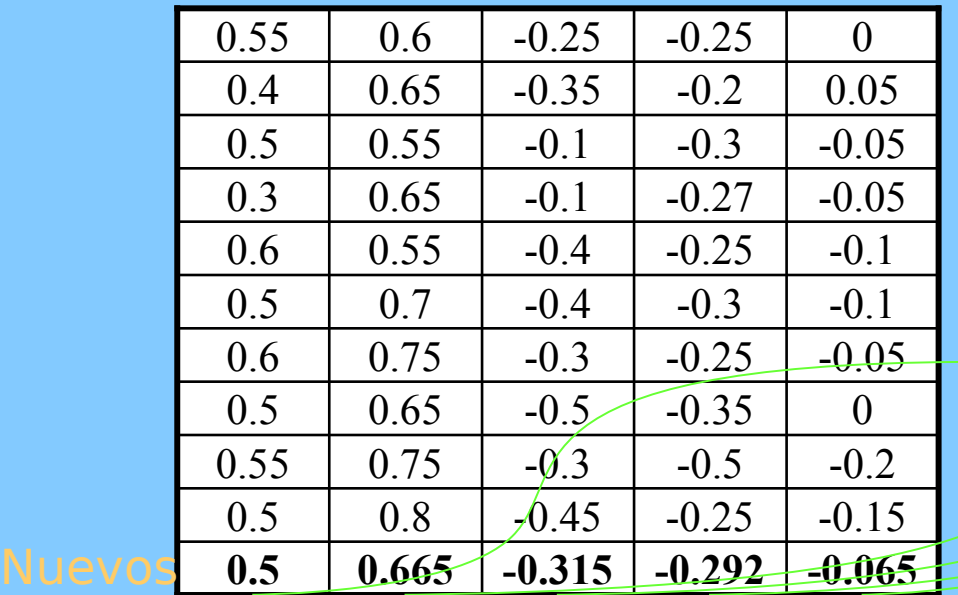

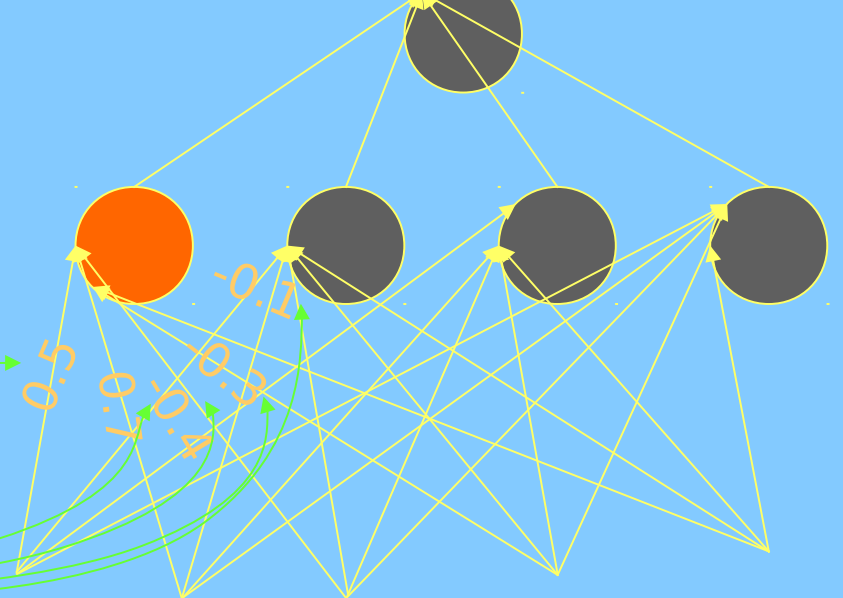

¿Qué son estas columnas?

#### Base radial - Respuesta

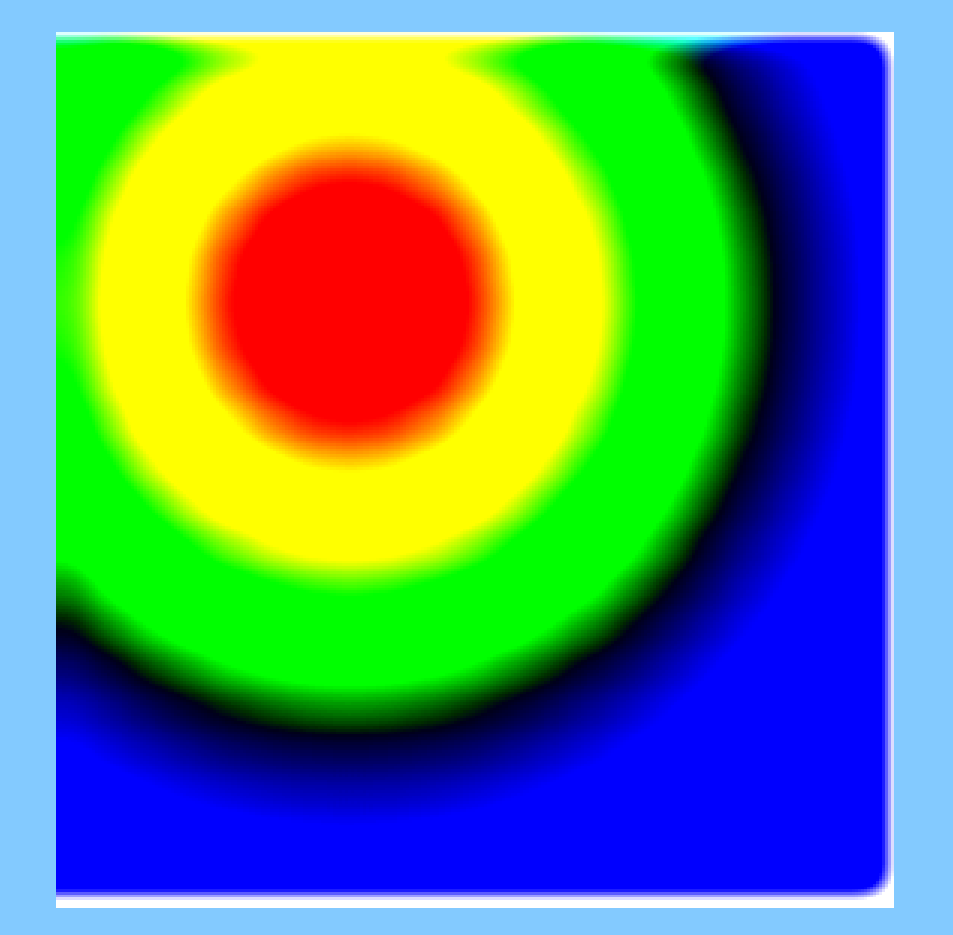

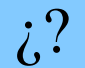

### Base radial - Respuesta

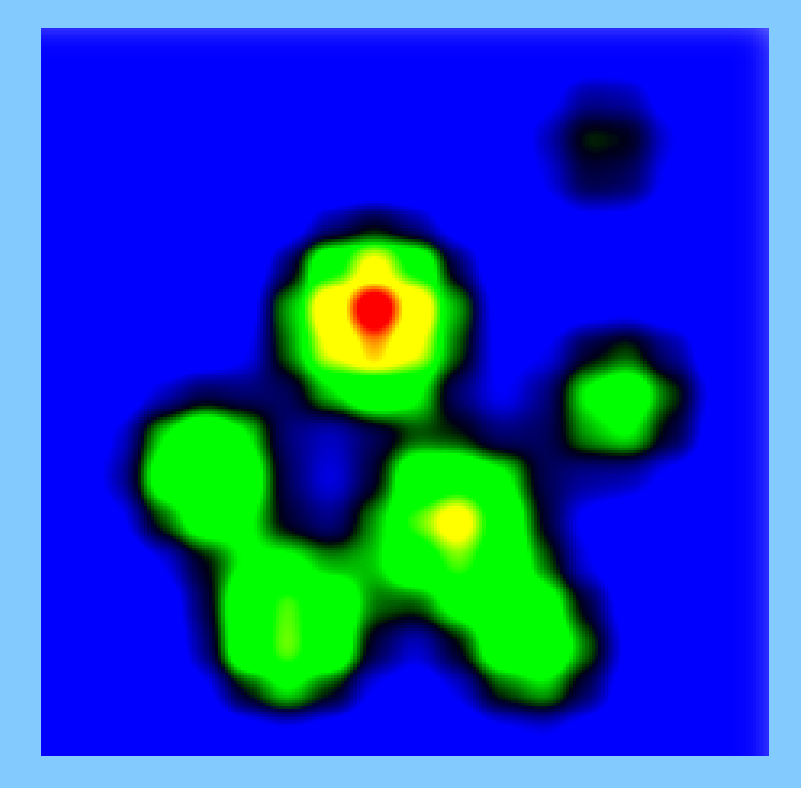

¿¿??

### Base radial - Respuesta

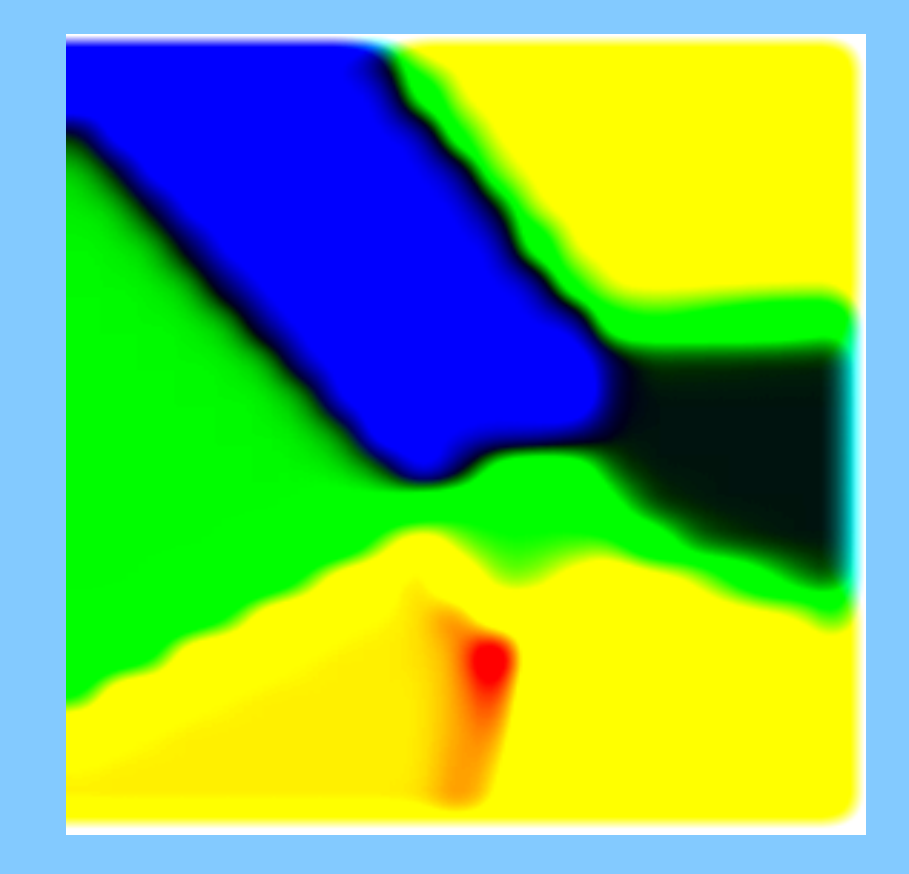

¿¿¿???

## Tipos de redes neuronales

- Perceptrón multicapa
- Redes de respuesta radial

• Competitivas

## Competitivas - Idea

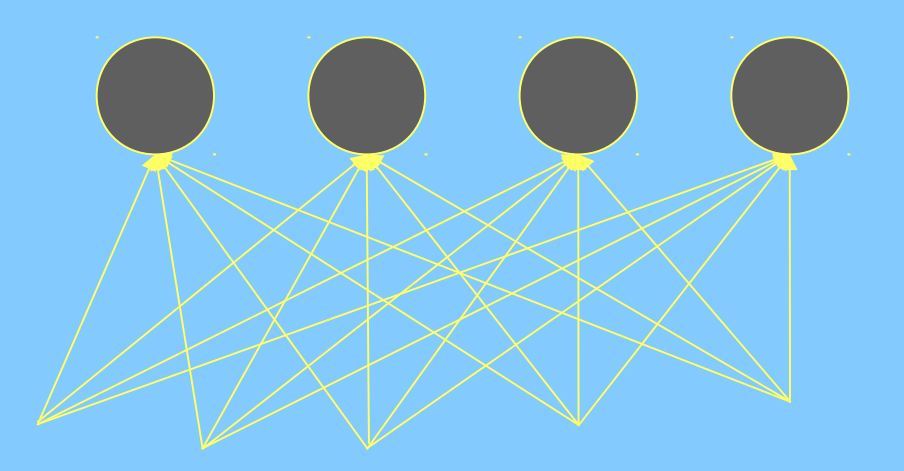

 $(X_i,Y_i)$ 

¿Qué relación hay entre X,Y, entradas y salidas?

# Competitivas - Cálculo

2

- Cada procesador recibe una serie de entradas  $e_i = \sum$ *j*  $p_{ij} x_j$ En MA es más usual  $e_i = -\sum$ *j*  $\left( x_j - p_{ij} \right)^2$ 
	- y calcula su salida  $y_i = \begin{cases} 1 \\ 0 \end{cases}$ 1 si  $e_i = \max_i$ *j* ( *e <sup>j</sup>*) 0 en otro caso

Los pesos definen un centroide de un grupo de entradas ¿Se parece a otras redes?

## Competitivas - Cálculo

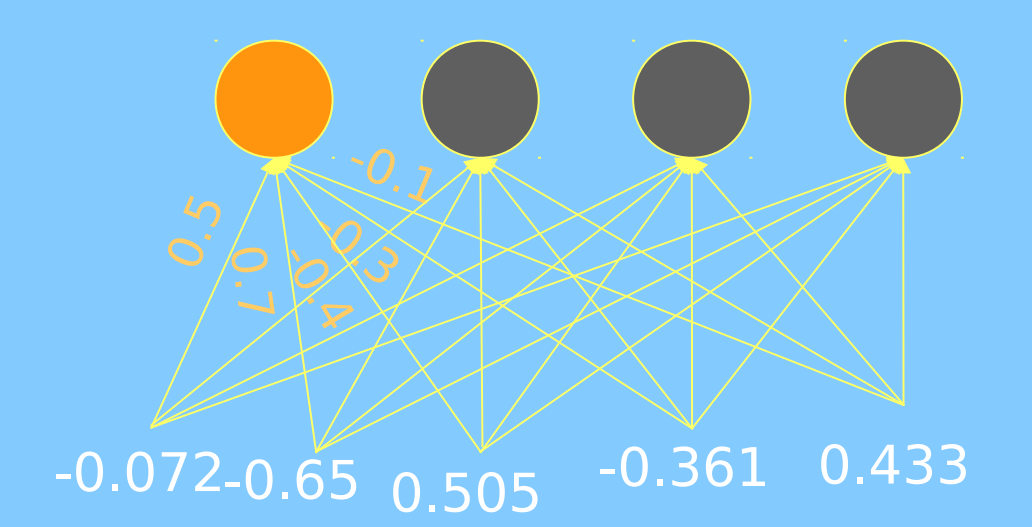

¿Cuánto se activa el marcado?

## Competitivas - Cálculo

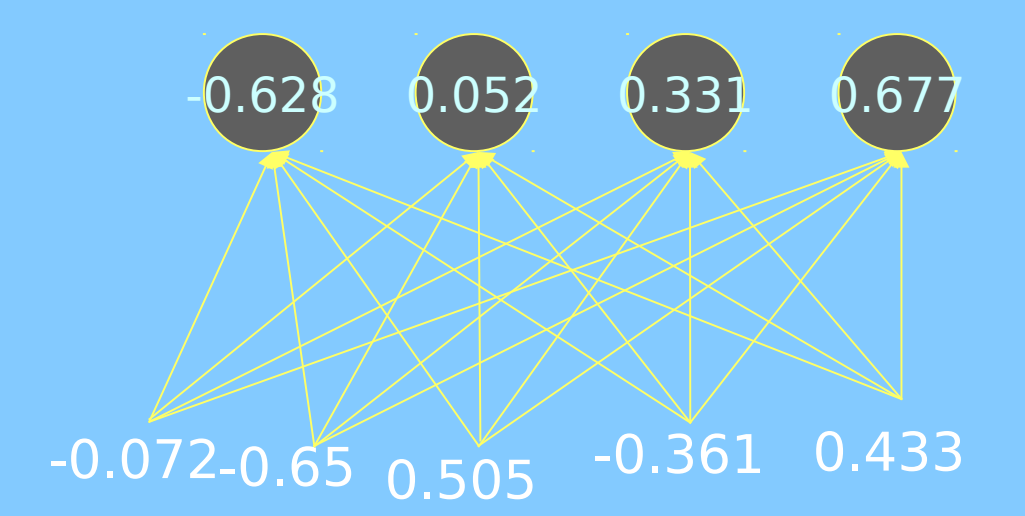

¿Y entoces qué pasa?

## Competitivas - Diseño

#### Diseño:

•Constructivo: procesador a procesador cuando la

•Destructivo: eliminación de procesadores que no dan

# Competitivas - Aprendizaje

$$
\Delta p_{ij} \propto T_i \left( x_j - p_{ij} \right)
$$

$$
T_i = y_i
$$

*Ti*=*e* −  $d_{ij}^2 n^2$ 2 en la iteración *n d*<sub>*ij*</sub> = √(*X*<sub>*i*</sub>−*X*<sub>*j*</sub>)<sup>2</sup> +(*Y*<sub>*i*</sub>−*Y*<sub>*j*</sub>)<sup>2</sup> siendo *y*<sub>*j*</sub> = 1 ¿Pero por qué?

# Competitivas - Aprendizaje

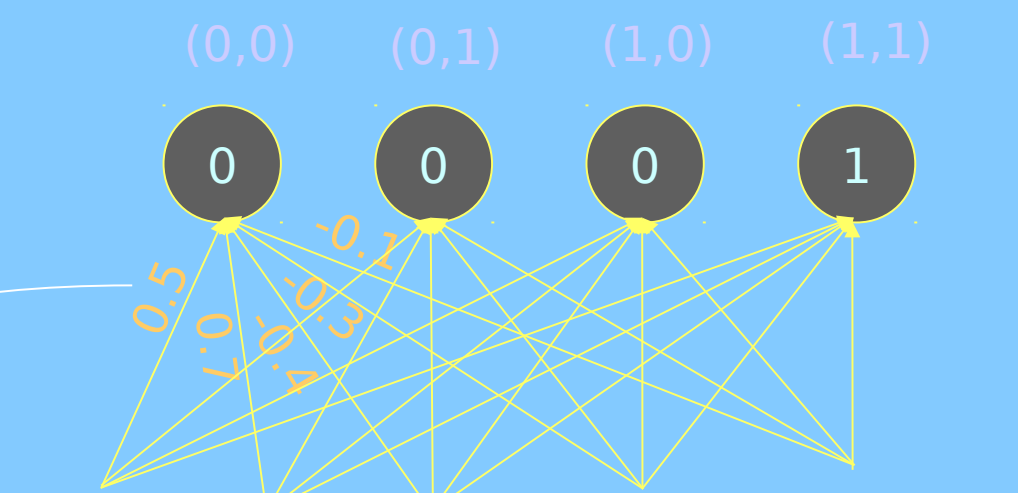

#### $-0.072 - 0.65$  0.505  $-0.361$  0.433 ¿De dónde

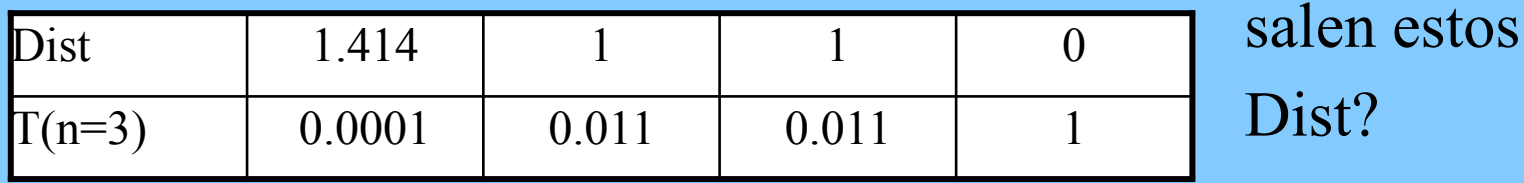

 $\Delta p \propto T(x-p) = 0.0001(-0.072-0.5) \approx -7.10^{-5}$ 

#### Competitivas - Respuesta

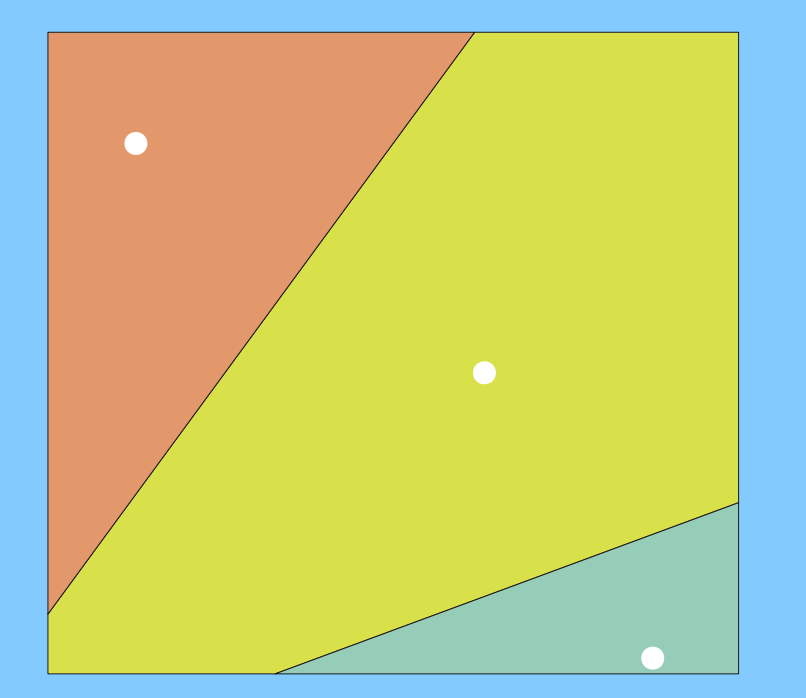

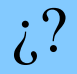

Mapas topológicos Mapas topológicos autoorganizativos - autoorganizativos - Respuesta Respuesta

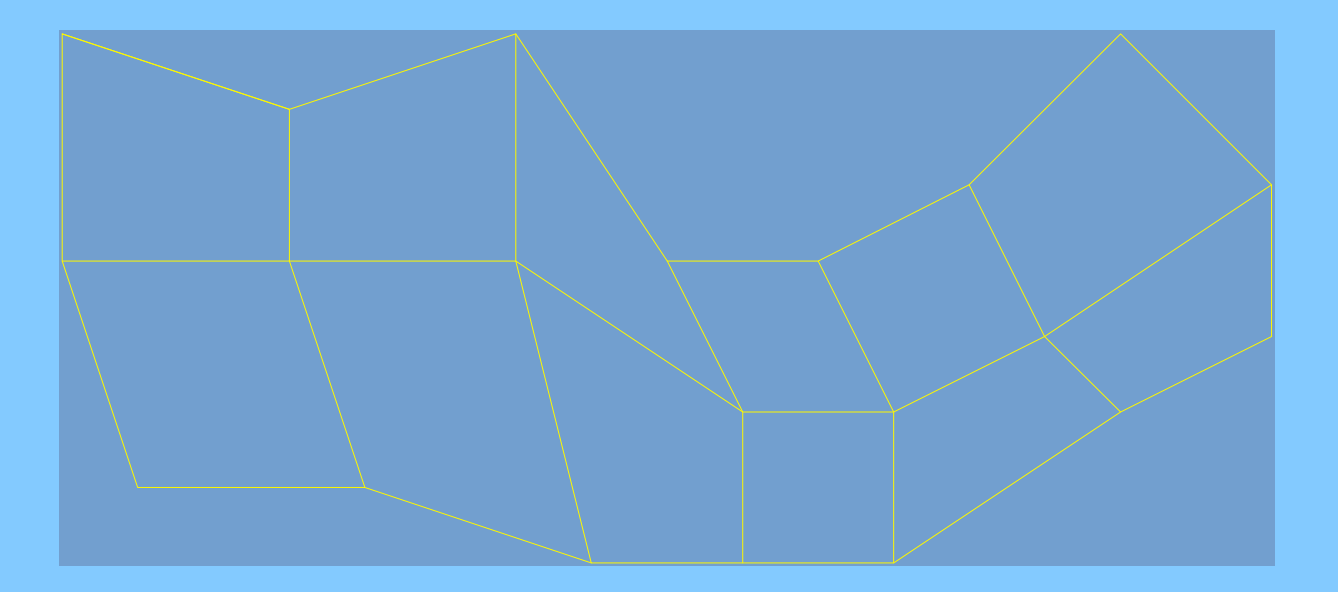

¿¿??